**Nicrosoft** 

# **Visualizing your build with the maven timeline plugin**

Code. Cloud. Community.

Dan Haywood

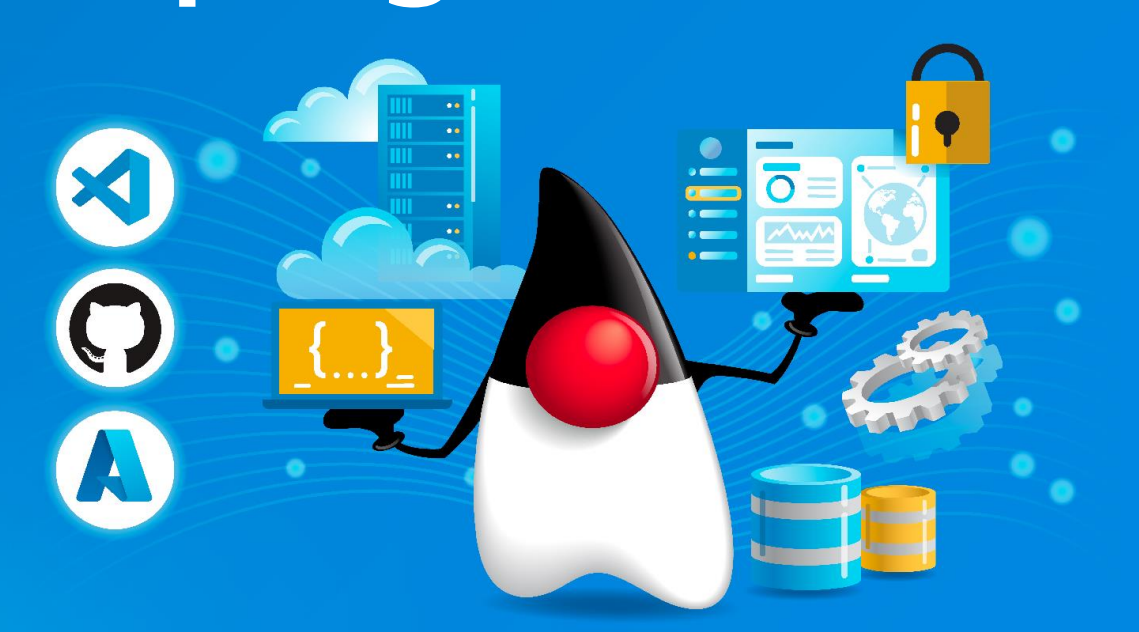

## Modular Monolith

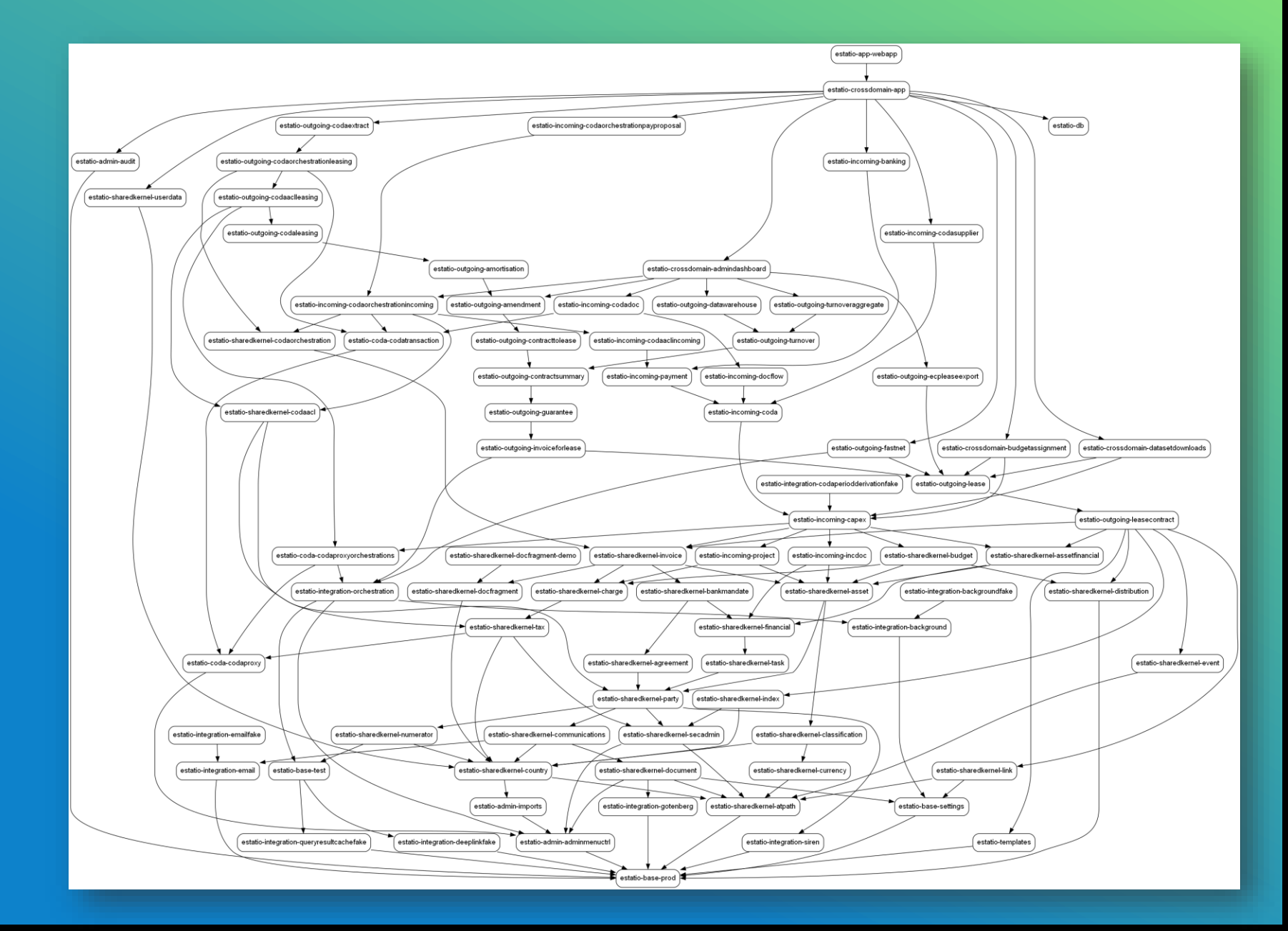

#### mvn com.github.ferstl:depgraph-maven-plugin:aggregate \ -DgraphFormat=png

## Modular Monolith

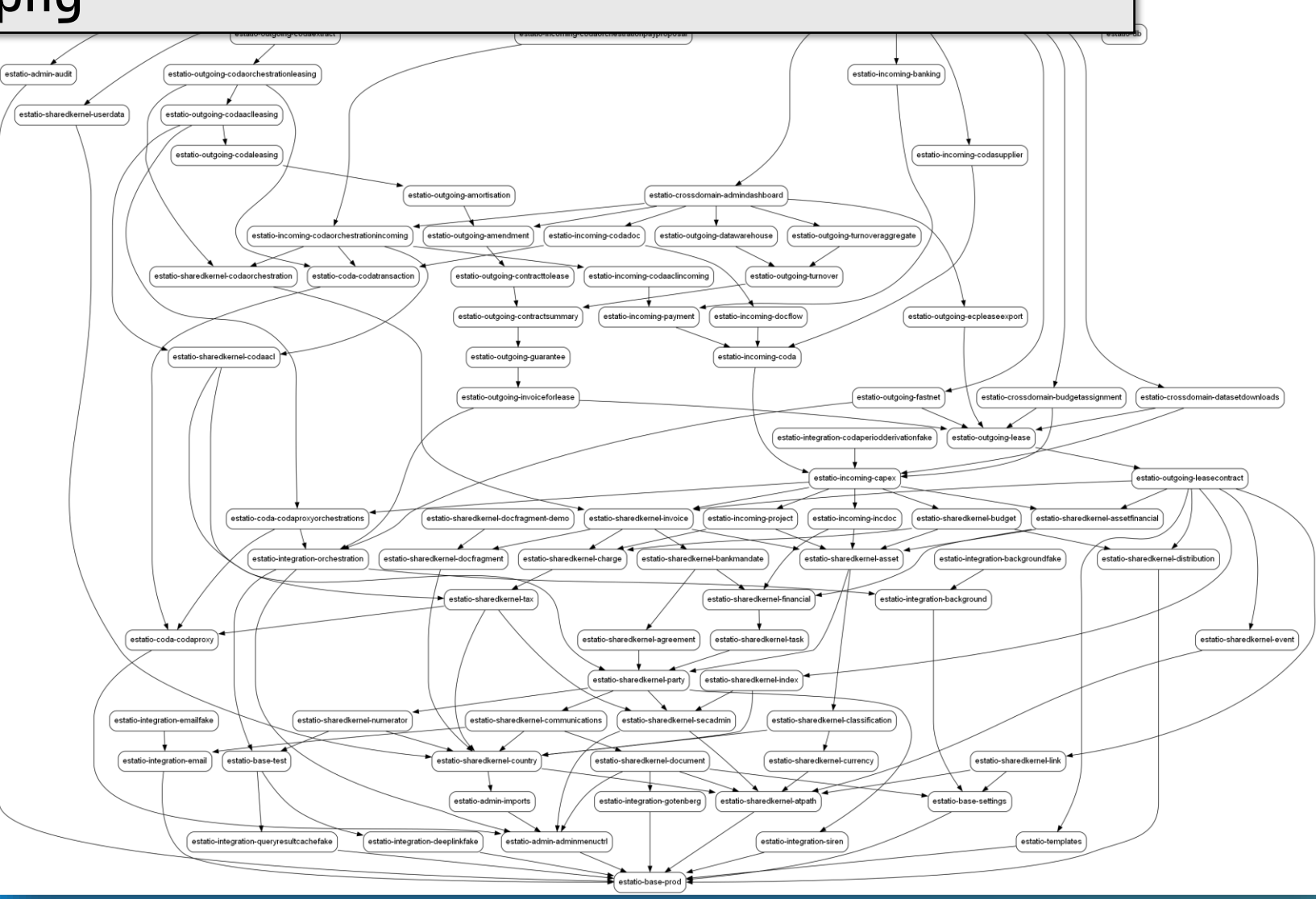

## **Can I speed up the build?**

• Use mvndaemon

- Build in parallel
- Build offline

- Use verify, not install
- Don't use clean

### **Can I speed up the build?**

• Use mvndaemon

- Build in parallel
- Build offline

- Use verify, not install
- Don't use clean

mvnd -T1C –o verify

### **Can I speed up the build?**

- Which modules take the longest to build?
- Which phases take the longest to build?

- Should I split up any of the modules?
- Should I split each module's unit tests from its compile?
- Should I split each module's integration tests out?

### **Maven Timeline Plugin**

- Instruments the build
	- captures metrics on the start and end of each phase within each module
- Provides a UI to visualize the timeline

## **Let's see it in action**

## **Enabling the plugin**

#### **pom.xml**

<properties>

 <maven-timeline.version>1.8</maven-timeline.version> </properties>

<build> <extensions> <extension> <groupId>io.takari.maven</groupId> <artifactId>maven-timeline</artifactId> <version>\${maven-timeline.version}</version> </extension> </extensions>  $\langle$ build $\rangle$ 

#### **Credits**

- · [https://github.com/dgageot/maven-timeline](https://github.com/takari/maven-timeline)
	- **David Gageot** ; William Delanoue ; Eugen Dinca
- [https://github.com/busjaeger/maven-timeline](https://github.com/takari/maven-timeline)
	- busjaeger
	- **Jason van Zyl** (founder of Apache Maven, former CTO at Sonatype)
- <https://github.com/takari/maven-timeline>
	- **Dominik Scholl** ; Dan Haywood ; Tamas Cservenak

#### **Over to you**

#### The current Web UI uses deprecated features

Weekend project to update and refactor ?

Or a brand new UI with your favourite toolkit ?

#### **execution-metrics.json**

#### $\Gamma$ {

{

```
 "groupId" : "com.ecpnv.devops.apps.estatio",
  "artifactId" : "estatio-base",
  "phase" : "install",
  "goal" : "install",
  "id" : "default-install",
  "threadId" : 32,
  "start" : 1980,
  "end" : 2006
},
  "groupId" : "com.ecpnv.devops.apps.estatio",
  "artifactId" : "estatio-incoming-incdoc-tests",
  "phase" : "integration-test",
  "goal" : "test",
  "id" : "integ-test",
```

```
 "threadId" : 79,
"start" : 107796,
"end" : 107798
```
#### }, {

 $\overline{\mathsf{I}}$ 

```
 "groupId" : "com.ecpnv.devops.apps.estatio",
    "artifactId" : "estatio-sharedkernel-codaorchestration",
    "phase" : "package",
    "goal" : "jar",
    "id" : "default-jar",
    "threadId" : 110,
    "start" : 114698,
   "end" : 114756
 },
…
```
<https://github.com/takari/maven-timeline>

# **Thank you**

Dan Haywood

<https://www.linkedin.com/in/dkhaywood/> [https://causeway.apache.org](https://causeway.apache.org/)